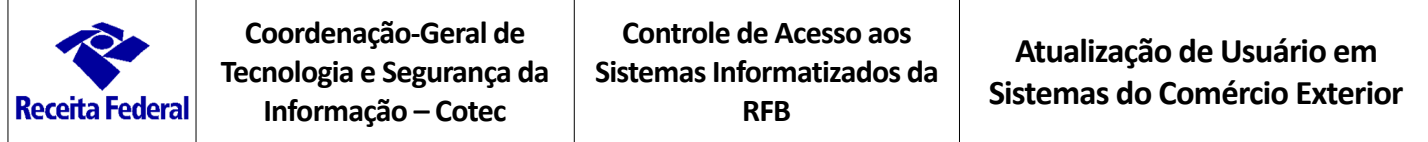

### **I - Tipo de solicitação**

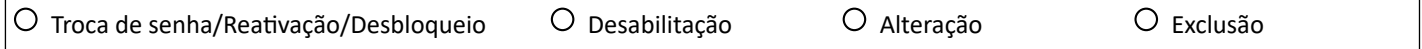

## **II - Identificação do usuário**

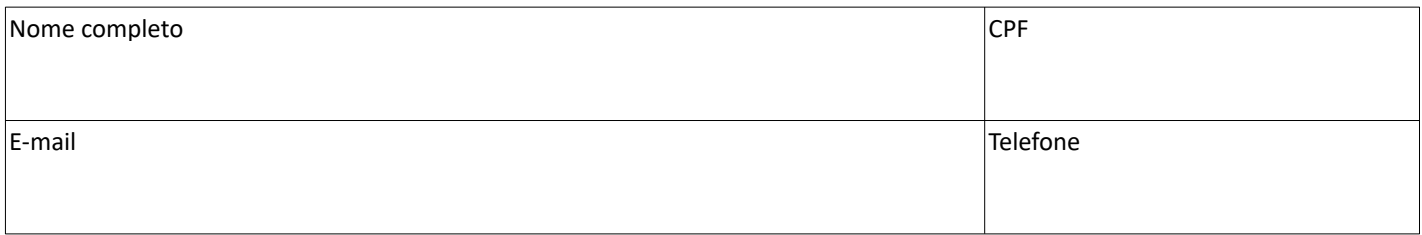

### **III - Especificação dos sistemas e perfis**

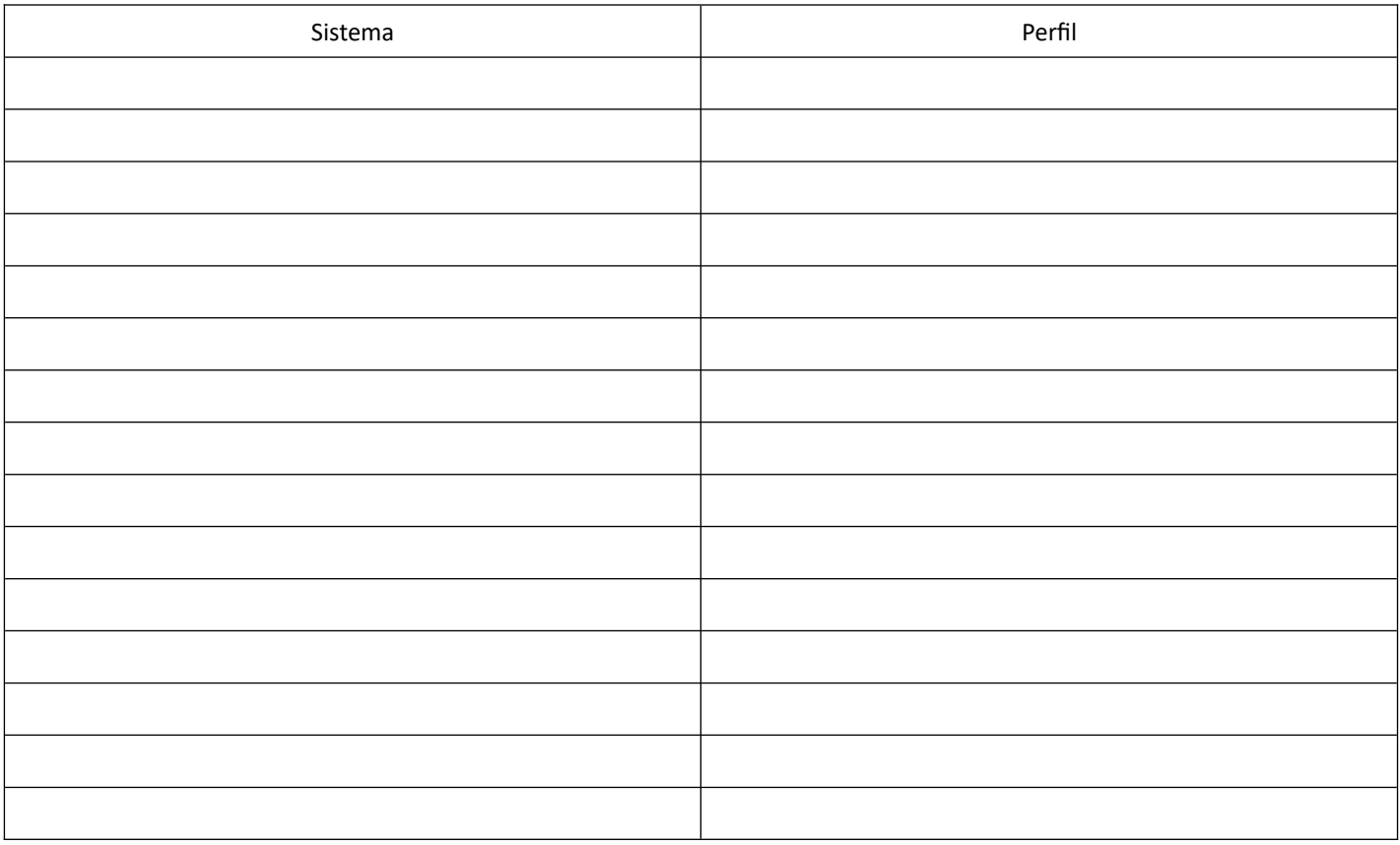

### **IV - Declaração de acesso pessoal e intransferível**

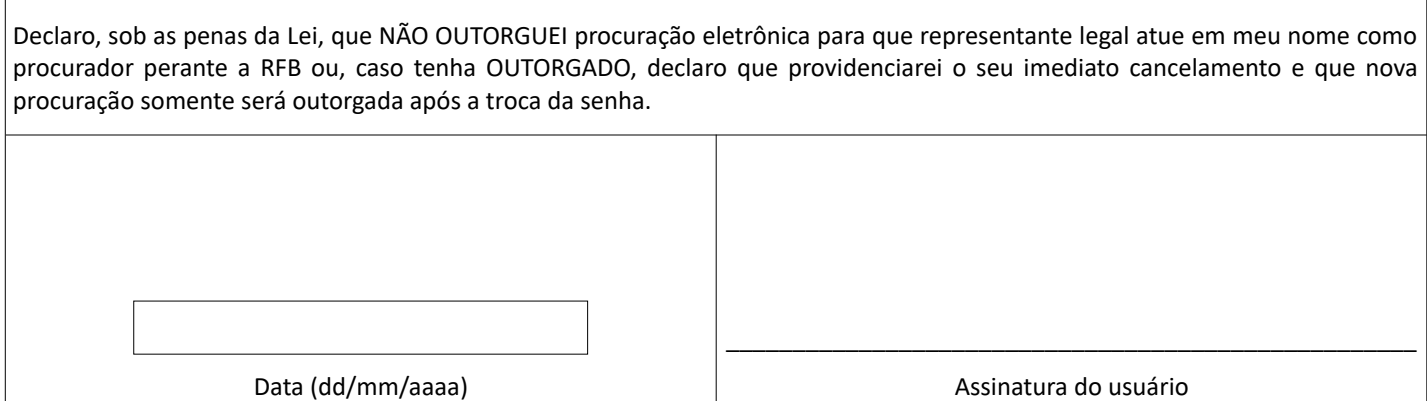

Formulário aprovado pela Portaria Conjunta Cotec/Coana nº 187, de 12 de abril de 2024.

# **Atualização de Usuário**

## **Orientações Gerais**

- 1. Este formulário deve ser preenchido de forma legível, sem emendas ou rasuras, utilizando aplicativo de edição de texto.
- 2. Este formulário poderá ser apresentado:
	- 2.1. Presencialmente, em qualquer unidade de atendimento da RFB:
		- a) impresso e assinado de próprio punho, acompanhado de documento de identificação; ou

b) em formato digital, assinado digitalmente, condicionado à confirmação pela unidade de atendimento da RFB.

2.2. via e-CAC, em formato digital, assinado digitalmente.

Observação: no caso de apresentação em formato digital, deverá ser preservada a assinatura digital do requerente identificado no Quadro II, conforme orientações constantes do Manual das Funcionalidades do e-Processo disponível no Portal e-CAC e no site da RFB na internet.

## **Instruções de Preenchimento**

#### **Quadro I - Tipo de solicitação**

Assinalar uma das alternativas abaixo:

- Troca de senha/Reativação/Desbloqueio: Para solicitar a troca da senha, reativação ou desbloqueio do acesso aos sistemas do usuário, incluída a liberação de revogação em sistemas.
- Desabilitação: Para solicitar desabilitação do usuário em perfis de sistemas.
- Alteração: Para solicitar alteração de dados cadastrais do usuário (nome, telefone, e-mail, etc.).
- Exclusão: Exclusão: Para solicitar desabilitação do usuário em todos os sistemas e perfis e exclusão do cadastro.

#### **Quadro II - Identificação do usuário**

Nome completo: preencher com o nome completo do usuário.

CPF: preencher com o número de inscrição do usuário no CPF.

E-mail: preencher com o endereço de correio eletrônico (e-mail) do usuário.

Telefone: preencher com o número de telefone para contato com o usuário, com código DDD.

#### **Quadro III - Especificação dos sistemas e perfis**

Preencher somente no caso de desabilitação. Se houver dúvida quanto aos dados a serem informados, contatar a RFB.

#### **Quadro IV - Declaração de acesso pessoal e intransferível**

O usuário deverá assinar usando uma das alternativas abaixo:

- Por meio de assinatura eletrônica qualificada com certificado digital validado pela Infraestrutura de Chaves Públicas Brasileira (ICP-Brasil);
- Com assinatura eletrônica avançada, a partir da conta Gov.br com selo de confiabilidade nível ouro ou prata;
- Presencialmente, de próprio punho, em qualquer unidade de atendimento da RFB.